#### **AutoCAD Crack With Key Download For PC 2022 [New]**

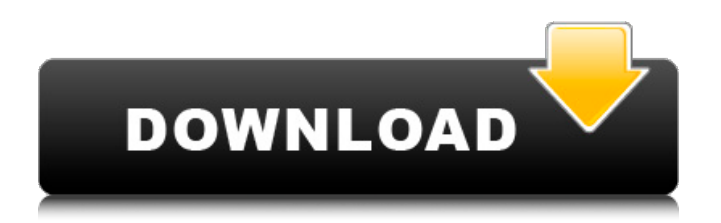

# This article will go through the basics of setting up a new AutoCAD project and exploring an existing project. The guide assumes that the reader is new to Autodesk products. Autodesk offers free tutorials for all of its products and for Autodesk applications and technologies. The tutorial is designed to be a starting

## point for readers who want to explore the product further or who have specific questions. We have left out of the guide some of the more advanced features of AutoCAD, such as parametric drafting or dynamic drawing. Creating a New Project The basics of a project in AutoCAD can be summarized in the following: The canvas, which can be thought of as

a drawing surface. Placement of objects and layers on the canvas. Designating objects and attributes for the objects. Assigning colors, linetypes, and lineweights. Setting properties for the objects such as layers, linetypes, and colors. Creating Layers and Objects Before starting to work on your drawing, you should create a new project and define the canvas. To create a new

project, from the Windows taskbar, click the Start menu, choose AutoCAD, and select New Project or New from Template (see Figure 1). You will see the New window (see Figure 2). From the Default Template drop-down menu, select a template and then select OK. You will see a new project opened in the user interface. This project is a blank canvas, and it should

look like the one shown in Figure 3. Click the doublearrows at the bottom left of the user interface to close the User Preferences window. Figure 1: Start the new project from the Windows Start menu. Figure 2: From the New window, select a template or create a new project. Figure 3: From the User Preferences window, choose another User Preference, if necessary.

# Figure 4: To move the default panel to a different position, choose Windows Panel Options from the File menu. Figure 5: From the Windows taskbar, choose Autodesk® AutoCAD LT® 2015. Figure 6: Choose a template, if desired. Figure 7: Create a new project, or select a template. Figure 8: A blank canvas in AutoCAD. Figure 9: To start drawing on the canvas, the default user

# AutoCAD has enhanced functionality compared to competing CAD applications, especially for the creation of complex engineering designs: unlimited number of named layers, full-strength editing, symbol libraries, section toolbars, table of parts, parametric workbenches, integrated DWG display, advanced

rendering tools, excellent rendering capabilities. The 2007 release of AutoCAD includes architectural previsualization tools that combine the speed and interactive capabilities of 3D with the features of the DWG format. It has also been noted as having strong support for parametric modeling. Extensions Extensions are third-party tools that complement and extend

the native capabilities of AutoCAD, and can be accessed in two ways: Autodesk Exchange Apps; AppSource, Autodesk Exchange Apps; by way of the Autodesk Application Manager. Since the release of AutoCAD 2011, there have been various additions and enhancements to the base product. Some of the new features that have been added to the application

# include: Grid lines in the drawing editor Vector graphics in solid and wireframe drawings Complex colors in palette and web browser New properties for 2D views New properties for 3D views 3D Floor plan preview Three-dimensional templates Non-breaking editing lines Enhanced expression language for shortcuts, menus and dialog boxes. The ability to

integrate CAD applications with AutoCAD, such as using the MEL script See also List of vector graphics editors List of CAD software Comparison of CAD editors Comparison of CAD editors for 3D References External links AutoCAD product page Category:AutoCADQ: What is the purpose of -ceil and -floor? I know -ceil and -floor are flooring and ceiling functions, but I

# don't quite understand how they work. Why would I need flooring functions instead of just using ? And, why would I need ceiling functions? A: You wouldn't use flooring functions if you're just using an if statement. That doesn't make sense. You would use flooring functions when you're working with floating point numbers. In your example, you'll have a value like \$row["Floor"]

 $= 500.10$ ;. Floating point numbers have values that can be greater than 1.0. So, you have to use flooring ca3bfb1094

# Open Autocad and click View button. From the pop up menu select the Edit button now click on Download button. Download and install the activation. Open Autocad. Click view button. From the pop up menu select the edit button now click on download button Step 2 Now open acdesk auto cad and follow these steps. 1.

Click file and then activate. 2. Click on view button. 3. From the pop up menu select edit button. 4. Click on download button. Voila! [Generalized bulimia nervosa: an uncommon presentation of anorexia nervosa]. We report the case of a woman with bulimia nervosa who had signs of general obesity, and who eventually developed an unusual form of anorexia nervosa.

Generalized bulimia nervosa is a less common form of bulimia nervosa, and it is characterized by the presentation of clinical and biological signs of general obesity. The prevalence of these disorders is unknown, but two hypotheses have been proposed: either because of a mechanism of competition between the behavioral traits of bulimia nervosa and the social

effects of obesity or by a failure of the central nervous system to adequately regulate the satiety and hunger mechanisms. Although bulimia nervosa is associated with major complications and should be treated in specialized centers, it is worth trying a few therapeutic options with the aim of treating an associated obesity.Google Signs Deal To Take Over

The Horizon Project At SpaceX Details emerged recently that Google was considering a deal with SpaceX, the private space transport company owned by Elon Musk. Musk, who is also the CEO of Tesla, thought this was a great idea, and he and Larry Page, the CEO of Google, have worked out an agreement for Google to "take control of the project." The first step in

# this is that the Google representatives will determine what aspects of the project the company will run, and it appears that they have decided on the large rockets SpaceX has on the drawing board. The two companies have been in negotiations for several months. The project that SpaceX is working on is the creation of the BFR, short for Big Falcon Rocket. This is a gigantic rocket that is

## currently in the conceptual stage, and it has been designed with the aim of reaching orbit and returning to Earth. It is large in size, and it is certainly not small in comparison to the rockets that have been

**What's New In?**

## Export multiple drawing items to PDF, including complex drawings that

contain multiple entities. Symbols are editable and can be dragged directly onto the drawing area or into drawings. When creating layers, new symbols will be placed in a new layer by default to minimize memory consumption. Symbols in a layer may be moved and edited by holding down Ctrl while dragging. The symbol outline is represented by a 2D line that can be drawn

## or edited by holding down Shift while dragging. Holding Ctrl while dragging will create a symbol that will be added to a layer and cannot be edited. Cut paths are shown as red lines when viewing objects, which can be edited. Copy and Paste: You can use the Copy/Paste/Undo option to either copy objects from one drawing to another or change an existing object in one drawing into a new

## object in another drawing. Click on the name of the original or existing drawing, or select an object in the drawing. Select objects from the other drawing by clicking on their objects or clicking the + button to the right of the drawing name. Drag and drop by holding Ctrl and dragging objects between drawings. You can select multiple objects by holding Shift and clicking

# multiple times. Object editing is greatly simplified. You can select the entire path or open the Paths palette and select a path by clicking on the selected path. You can edit individual points or objects that make up the path by clicking on the highlighted path. You can create a new path by clicking the existing path and dragging to create a new path. You can delete the selected

path by clicking on the path again or clicking the Delete button. You can select a closed path by holding Ctrl and clicking on the path. If you try to select a closed path by clicking on the path that is already selected, you will automatically change the selection to the opened path. You can use the Object → Paths menu to access and edit the path. Select an object or group

# of objects by clicking on their name in the Properties window. Move and resize objects using the grips. The Move grip will change depending on whether you are editing objects, using a selection, or drawing paths. The red and green lines represent a static bounding box and a dynamic bounding box, respectively.

**System Requirements For AutoCAD:**

The Fallout Shelter Game Fallout Shelter is an RPG and Adventure game developed by Bethesda Game Studios. It is free to play and has zero in game purchases or currency. The game is compatible with all mobile platforms available (iOS, Android, Windows, etc.). Players must choose one of the characters to build the base and then

# work with the chosen character to build the base and also earn a radionium deposit. During the gameplay there will be four different missions to complete (Reveal the Truth, Mine, Mission-Boss, and Rebel Build). The main goal of the game

<https://www.chemfreecarpetcleaning.com/autocad-24-1-crack-full-version-mac-win/> <https://orbeeari.com/autocad-2020-23-1-crack-free-for-pc/>

[http://foroconvergia.com/wp-](http://foroconvergia.com/wp-content/uploads/2022/07/AutoCAD__Crack__Keygen_For_LifeTime_Updated_2022.pdf)

[content/uploads/2022/07/AutoCAD\\_\\_Crack\\_\\_Keygen\\_For\\_LifeTime\\_Updated\\_2022.pdf](http://foroconvergia.com/wp-content/uploads/2022/07/AutoCAD__Crack__Keygen_For_LifeTime_Updated_2022.pdf) <https://www.apokoronews.gr/advert/autocad-23-0-crack-free-for-windows/>

<https://solaceforwomen.com/autocad-20-0-crack-free-download-2/>

[https://btr-pen.com/wp-content/uploads/2022/07/AutoCAD\\_\\_Crack\\_.pdf](https://btr-pen.com/wp-content/uploads/2022/07/AutoCAD__Crack_.pdf) [https://www.indiecongdr.it/wp-](https://www.indiecongdr.it/wp-content/uploads/2022/07/AutoCAD_Crack___Free_Download_PCWindows_2022Latest.pdf)

[content/uploads/2022/07/AutoCAD\\_Crack\\_\\_\\_Free\\_Download\\_PCWindows\\_2022Latest.pdf](https://www.indiecongdr.it/wp-content/uploads/2022/07/AutoCAD_Crack___Free_Download_PCWindows_2022Latest.pdf) <http://xn----dtbhabafp9bcmochgq.xn--p1ai/wp-content/uploads/2022/07/AutoCAD-30.pdf>

https://travelfamilynetwork.com/wp-content/uploads/2022/07/AutoCAD Crack Activator.pdf <https://aboe.vet.br/advert/autocad-23-1-download-april-2022/>

<https://furrymonde.com/wp-content/uploads/2022/07/AutoCAD-15.pdf>

<http://www.wellbeingactivity.com/2022/07/23/autocad-24-2-crack-free-download-pc-windows/> <https://live24x7.news/wp-content/uploads/2022/07/wachber.pdf>

<https://www.sedaguzellikmerkezi.com/autocad-22-0-crack-free-download-win-mac/> <http://dottoriitaliani.it/ultime-notizie/alimentazione/autocad-24-2-download-march-2022/> <http://www.chelancove.com/autocad-crack-activation-download-pcwindows-updated-2022/> <http://pzn.by/?p=55586>

<http://yotop.ru/2022/07/23/autocad-2022-24-1-crack-activation-code-free-download-3264bit/> <https://captainseduction.fr/autocad-crack-with-license-key-free-download-pc-windows-2022-2/> <https://startpointsudan.com/index.php/2022/07/23/autocad-24-2-crack-free-download-mac-win/>